## **Stappenplan**

1) Galitaar:

http://nelp.coref.co.n/v.deostud.c/nl/official-heip/index.nunt#page/videostudio/n2-user-guide-<br>paintint

2) Georgis de digitale handle.ding voor de behougde mstructies en uitleg.

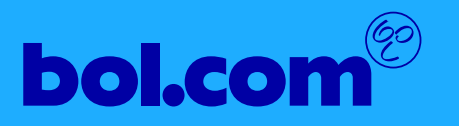